## **Aufzeichnung im Hörsaal 0'110 und 0'115**

## **1. Vorbereitungen am Dozententisch**

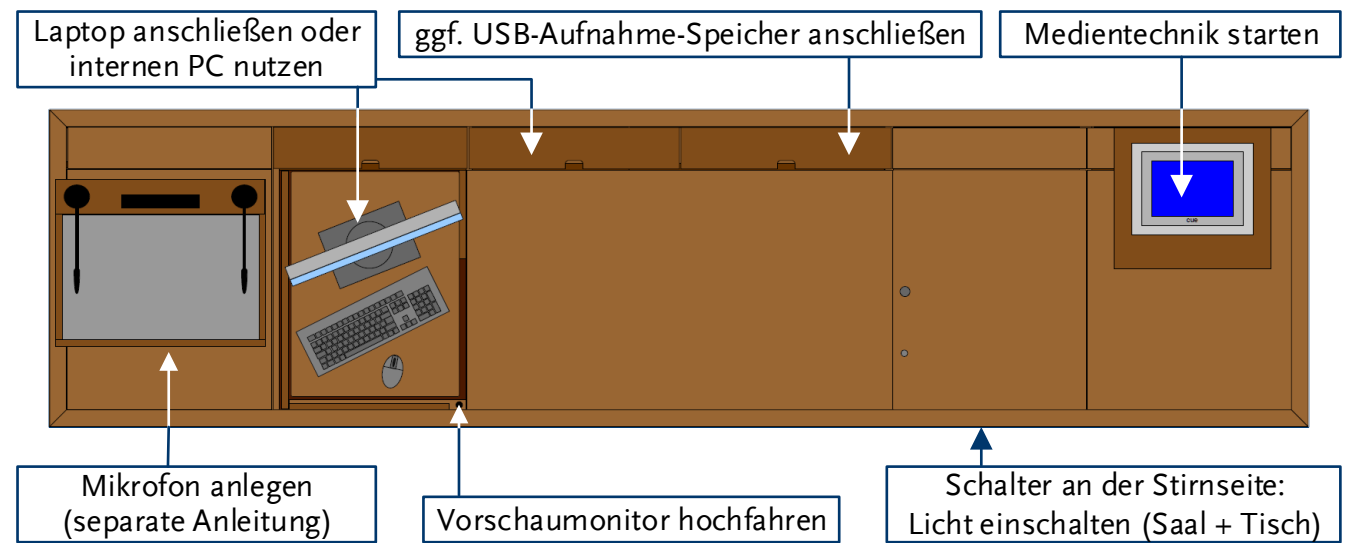

## $2.$  Touchpanel-Seite "Video"

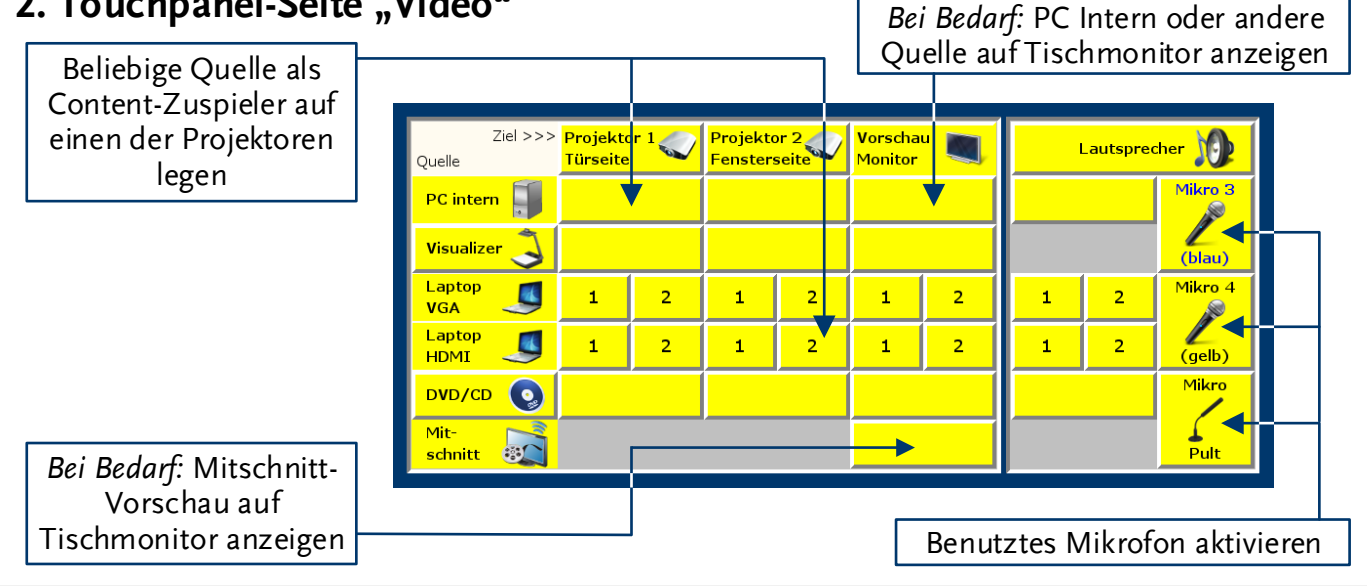

## **3. Touchpanel-Seite "Mitschnitt"**

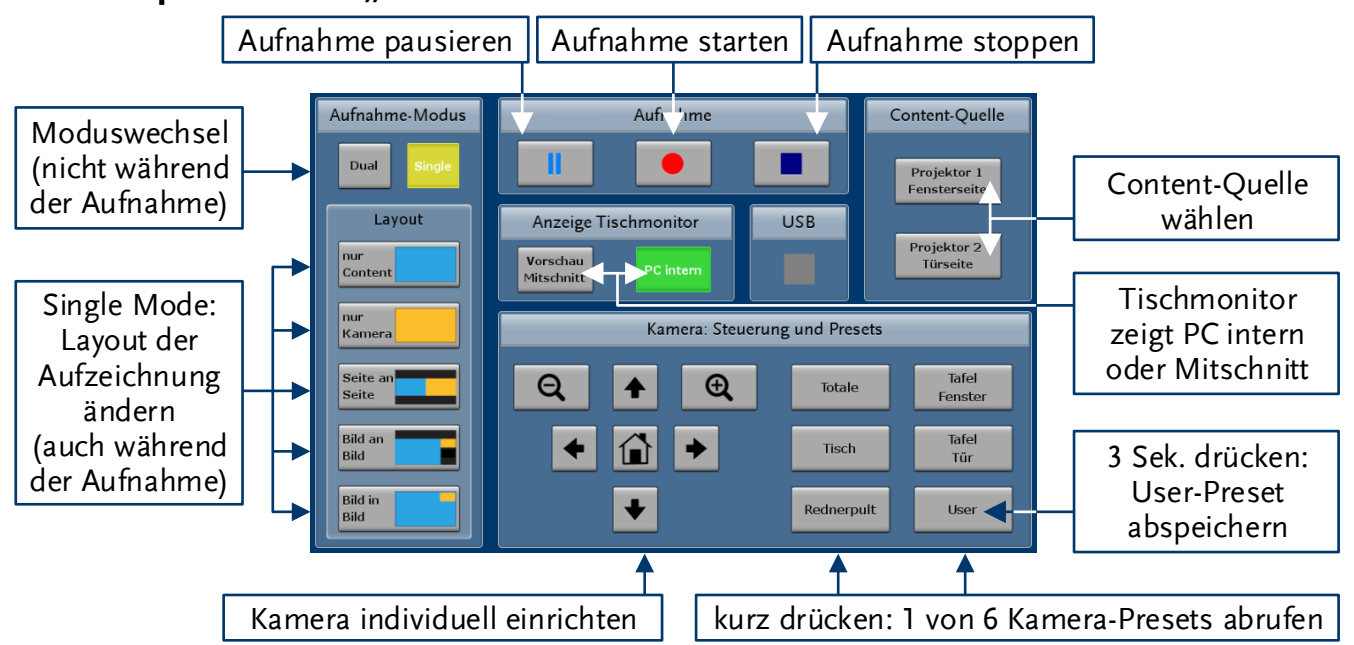